https://www.100test.com/kao\_ti2020/556/2021\_2022\_DELPHI\_E5\_ 9F\_BA\_E7\_c97\_556193.htm

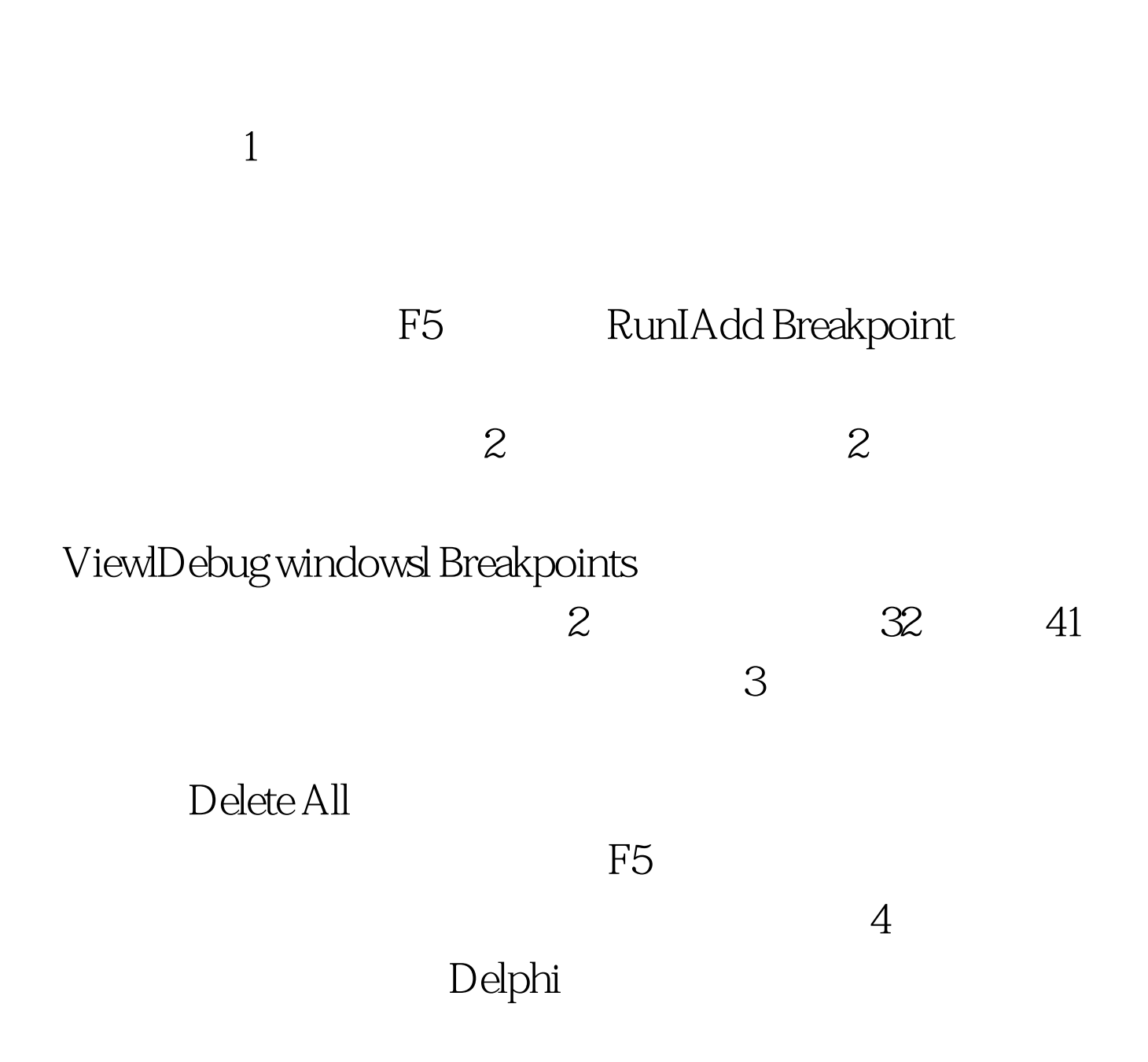

## **Breakpoints l Disable All**

## Enable All

Enabled Enabled Enabled

 $5.$ 

Run l Add Breakpoint I Source Breakpoint Propertis

Add Source Breakpoint

100Test

www.100test.com